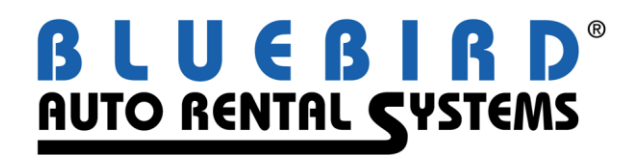

## *Erez with Integrated Hosting RentWorks Version 4* **August 2016**

- 1. **Erez** allows customers to make reservations, which are seamlessly added to your Bluebird software directly from your web site via the Internet.
	- Internet users are able to check real-time vehicle availability by class, location, date, and time.
	- Photographs of your fleet can be viewed by potential customers.
	- You control which rates an Internet user is offered from within the Bluebird software. Any rules attached to the rate can be displayed as well.
	- You can set up Special Events and Rate Utilization to black out vehicles and rates.
	- Internet users are able to check which miscellaneous charges and coverages they would like to purchase. You control which ones are offered from within the Bluebird software.
	- The total estimated charges, including applicable taxes and fees, will display.
	- Users can select the currency to be used (for display purposes only).
	- If they have rented from you before, Internet users can enter their customer number on the Erez screen, causing their address information to display automatically.
	- When an Internet user makes a reservation with Erez, they are sent a "cookie" which will automatically populate the customer number field the next time they come to your site and fill in all their information.
	- Internet users can book a reservation once all mandatory information is entered (including credit card data). They will receive an email with their confirmation number. The reservation information is automatically updated in the RentWorks database.
	- If you use the Bluebird Credit Card Processing (CCPRO) module, you can obtain authorizations and process the deposits directly from your web site.
- 2. **Erez** is written in WebSpeed, a Progress development language used for webbased transaction systems:
	- "WebSpeed Messenger" allows communication between a web site and a server hosting a Progress database. "WebSpeed Transaction Manager" intercepts the information from the messenger and communicates directly with the database.
	- You must have a permanent, dedicated connection between your RentWorks server and the Internet. The RentWorks server must have a static public IP address.

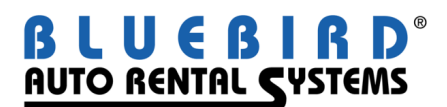

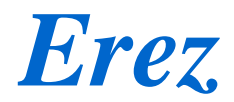

- Your firewall must be capable of establishing a site-to-site VPN connection to our SonicWall firewall. If not, you must open ports 3050 and 3202 through 3502 for TCP/IP.
- Your website can be hosted by the Internet Service Provider of your choice. Webspeed Messenger is hosted by Bluebird Auto Rental Systems. We will provide a link that your website will point to. Bluebird will handle all the Internet communication with your database.
- 3. The initial *"Getting Started"* Fee of \$895.00 includes:
	- Webspeed Messenger, hosted by Bluebird Auto Rental Systems.
	- Five (5) transaction agents in WebSpeed. This will allow approximately 30 simultaneous users to query the *RentWorks* database.
	- Support assistance getting started.
- 4. The fees for **Erez** are as follows:
	- **\$3.75** for each honored reservation generated with Erez.
	- **\$1.00** for each no-show reservation generated with Erez.
	- The above fees will be calculated and invoiced on a monthly basis and automatically charged to a credit card.
	- **Monthly hosting fees** for Webspeed Messenger and maintaining the Internet link to the RentWorks database. This fee also covers maintaining a security certificate for processing encrypted credit card transactions. These fees are based on the number of Erez administrative users as follows:

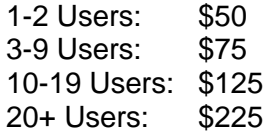

5. All prices are quoted in U.S. Dollars and do not include applicable taxes, fees, or shipping charges.

These are some of our customers using Erez, along with their web sites:

A – A Auto Rental, Martha's Vineyard, MA: [www.mvautorental.com](http://www.mvautorental.com/) Budget Rent-A-Car of Alaska: [www.budgetalaskaonline.com](http://www.budgetalaskaonline.com/) Fuller Rentals of Chula Vista, CA: [www.thinkfuller.com/FullerRentals.html](http://www.thinkfuller.com/FullerRentals.html) Leaseway of Puerto Rico: [www.leasewaypr.com](http://www.leasewaypr.com/)  Oleander Cycles, Bermuda: [www.oleandercycles.bm](http://www.oleandercycles.bm/)